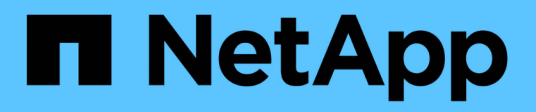

## **auto events** ONTAP 9.11.1 EMS reference

NetApp February 12, 2024

This PDF was generated from https://docs.netapp.com/us-en/ontap-ems-9111/auto-cds-events.html on February 12, 2024. Always check docs.netapp.com for the latest.

# **Table of Contents**

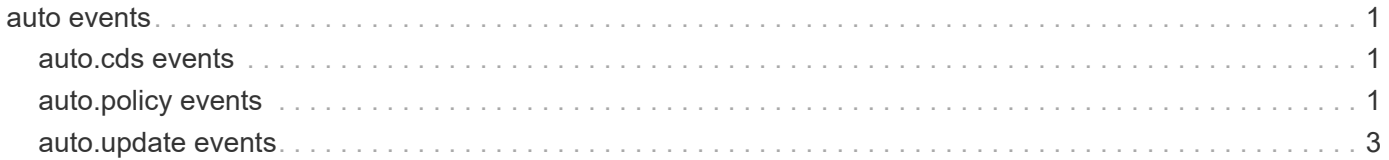

## <span id="page-2-0"></span>**auto events**

## <span id="page-2-1"></span>**auto.cds events**

## **auto.cds.feature.disable.failed**

#### **Severity**

INFORMATIONAL

#### **Description**

This message occurs during upgrade to Data ONTAP® 9.11.1 or later, when volume efficiency inactive data compression scan disablement failed on the existing compatible volumes.

#### **Corrective Action**

Manually try disabling the inline Volume Efficiency Inactive data compression on the volume using the "volume efficiency inactive-data-compression" command.

#### **Syslog Message**

Volume Inactive Data Compression disablement failed on Volume %s of Vserver %s.

#### **Parameters**

**volume** (STRING): Volume name. **vserver** (STRING): Vserver name. **reason** (STRING): Reason for failure.

## **auto.cds.feature.disable.success**

#### **Severity**

INFORMATIONAL

#### **Description**

This message occurs during upgrade to Data ONTAP® 9.11.1 or later, when volume efficiency inactive data compression scan is disabled on the existing compatible volumes.

#### **Corrective Action**

(None).

#### **Syslog Message**

Volume Inactive Data Compression disabled on Volume %s of Vserver %s.

#### **Parameters**

**volume** (STRING): Volume name. **vserver** (STRING): Vserver name.

## <span id="page-2-2"></span>**auto.policy events**

**auto.policy.feature.enable**

#### **Severity**

**NOTICE** 

#### **Description**

This message occurs during upgrade to Data ONTAP® 9.3 or later, when we start enabling the "auto" efficiency policy on the existing compatible volumes on All-Flash Optimized nodes in the background.

#### **Corrective Action**

(None).

#### **Syslog Message**

Volume efficiency features will be enabled on Volumes of All-Flash Optimized nodes in the Cluster.

#### **Parameters**

(None).

## **auto.policy.feature.enable.done**

#### **Severity**

**NOTICE** 

#### **Description**

This message occurs during upgrade to Data ONTAP® 9.3 or later, when we have completed enabling the "auto" efficiency policy on the existing compatible volumes.

#### **Corrective Action**

(None).

#### **Syslog Message**

Volume efficiency features were enabled on Volumes of All-Flash Optimized nodes in the Cluster.

#### **Parameters**

(None).

#### **auto.policy.feature.enable.fail**

#### **Severity**

INFORMATIONAL

#### **Description**

This message occurs during upgrade to Data ONTAP® 9.3 or later, when we fail to enable the "auto" efficiency policy on the existing compatible volume on All-Flash Optimized nodes.

#### **Corrective Action**

Manually try enabling the inline Volume Efficiency features on the volume using the "volume efficiency modify" command.

#### **Syslog Message**

Could not enable Volume Efficiency features for Volume %s of vserver %s.%s

#### **Parameters**

**volume** (STRING): Volume name. **vserver** (STRING): Vserver name. **reason** (STRING): Reason for failure.

### **auto.policy.feature.enabled**

#### **Severity**

INFORMATIONAL

#### **Description**

This message occurs during upgrade to Data ONTAP® 9.3 or later, when we enable the "auto" efficiency policy on the existing compatible volume on All-Flash Optimized nodes.

#### **Corrective Action**

(None).

### **Syslog Message**

Volume Efficiency features enabled on Volume %s of Vserver %s.

#### **Parameters**

**volume** (STRING): Volume name. **vserver** (STRING): Vserver name.

## <span id="page-4-0"></span>**auto.update events**

## **auto.update.action**

#### **Severity**

**NOTICE** 

#### **Description**

This message occurs when an action is applied to an automatic update request. This step requires input from the customer or a pre-configured default setting.

#### **Corrective Action**

(None).

#### **Syslog Message**

Automatic update: Applied the action "%s" to package: %s.

#### **Parameters**

**action** (STRING): Action selected for the automatic update request. Possible actions are "install", "schedule", or "dismiss".

**package\_description** (STRING): Information about the package.

**package\_id** (STRING): Unique identifier for the package.

## **auto.update.eula.accepted**

#### **Severity**

**NOTICE** 

#### **Description**

This message occurs when the customer has accepted the End User License Agreement (EULA). This is required before the Automatic update feature is enabled.

#### **Corrective Action**

(None).

#### **Syslog Message**

Automatic update: End User License Agreement accepted by "%s".

#### **Parameters**

**user** (STRING): Name of the user account that accepted the EULA.

#### **auto.update.eula.reset**

#### **Severity**

**NOTICE** 

#### **Description**

This message occurs when the Automatic update feature is disabled and the End User License Agreement (EULA) is no longer considered accepted.

#### **Corrective Action**

(None).

#### **Syslog Message**

Automatic update: Feature has been disabled by "%s".

#### **Parameters**

**user** (STRING): Name of the user account that disabled the EULA.

#### **auto.update.expired**

#### **Severity**

**NOTICE** 

#### **Description**

This message occurs when an automatic update request has not been acted upon before the request expiration date.

#### **Corrective Action**

(None).

#### **Syslog Message**

Automatic update: Request expired on %s for package: %s.

#### **Parameters**

**expired\_date\_time** (STRING): Date and time when the request expired.

**package** description (STRING): Information about the package. **package\_id** (STRING): Unique identifier for the package.

## **auto.update.failure**

#### **Severity**

ERROR

#### **Description**

This message occurs when an automatic update has failed to complete.

### **Corrective Action**

Fix the issues causing the failure and retry the automatic update. If the issue persists, contact NetApp technical support.

#### **Syslog Message**

Automatic update: Failed update for package: %s. Error: %s.

### **Parameters**

**package\_description** (STRING): Information about the package. **error msg** (STRING): String containing details regarding the cause of the failure. **package\_id** (STRING): Unique identifier for the package. **stage** (STRING): Stage at which the update failed.

## **auto.update.received**

### **Severity**

**NOTICE** 

#### **Description**

This message occurs when the automatic update information is received from the AutoSupport OnDemand server.

#### **Corrective Action**

(None).

## **Syslog Message**

Automatic update: Received update for package: %s.

## **Parameters**

**package** description (STRING): Information about the package. **package\_id** (STRING): Unique identifier for the package.

## **auto.update.retracted**

#### **Severity**

**NOTICE** 

#### **Description**

This message occurs when an automatic update request has been superseded, retracted or otherwise considered unnecessary.

#### **Corrective Action**

(None).

#### **Syslog Message**

Automatic update: Request retracted for package: %s.

#### **Parameters**

**package\_description** (STRING): Information about the package. **package\_id** (STRING): Unique identifier for the package.

## **auto.update.success**

#### **Severity**

**NOTICE** 

#### **Description**

This message occurs when an automatic update has completed successfully.

#### **Corrective Action**

(None).

#### **Syslog Message**

Automatic update: Successfully updated package: %s.

#### **Parameters**

**package\_description** (STRING): Information about the package. **package\_id** (STRING): Unique identifier for the package.

#### **Copyright information**

Copyright © 2024 NetApp, Inc. All Rights Reserved. Printed in the U.S. No part of this document covered by copyright may be reproduced in any form or by any means—graphic, electronic, or mechanical, including photocopying, recording, taping, or storage in an electronic retrieval system—without prior written permission of the copyright owner.

Software derived from copyrighted NetApp material is subject to the following license and disclaimer:

THIS SOFTWARE IS PROVIDED BY NETAPP "AS IS" AND WITHOUT ANY EXPRESS OR IMPLIED WARRANTIES, INCLUDING, BUT NOT LIMITED TO, THE IMPLIED WARRANTIES OF MERCHANTABILITY AND FITNESS FOR A PARTICULAR PURPOSE, WHICH ARE HEREBY DISCLAIMED. IN NO EVENT SHALL NETAPP BE LIABLE FOR ANY DIRECT, INDIRECT, INCIDENTAL, SPECIAL, EXEMPLARY, OR CONSEQUENTIAL DAMAGES (INCLUDING, BUT NOT LIMITED TO, PROCUREMENT OF SUBSTITUTE GOODS OR SERVICES; LOSS OF USE, DATA, OR PROFITS; OR BUSINESS INTERRUPTION) HOWEVER CAUSED AND ON ANY THEORY OF LIABILITY, WHETHER IN CONTRACT, STRICT LIABILITY, OR TORT (INCLUDING NEGLIGENCE OR OTHERWISE) ARISING IN ANY WAY OUT OF THE USE OF THIS SOFTWARE, EVEN IF ADVISED OF THE POSSIBILITY OF SUCH DAMAGE.

NetApp reserves the right to change any products described herein at any time, and without notice. NetApp assumes no responsibility or liability arising from the use of products described herein, except as expressly agreed to in writing by NetApp. The use or purchase of this product does not convey a license under any patent rights, trademark rights, or any other intellectual property rights of NetApp.

The product described in this manual may be protected by one or more U.S. patents, foreign patents, or pending applications.

LIMITED RIGHTS LEGEND: Use, duplication, or disclosure by the government is subject to restrictions as set forth in subparagraph (b)(3) of the Rights in Technical Data -Noncommercial Items at DFARS 252.227-7013 (FEB 2014) and FAR 52.227-19 (DEC 2007).

Data contained herein pertains to a commercial product and/or commercial service (as defined in FAR 2.101) and is proprietary to NetApp, Inc. All NetApp technical data and computer software provided under this Agreement is commercial in nature and developed solely at private expense. The U.S. Government has a nonexclusive, non-transferrable, nonsublicensable, worldwide, limited irrevocable license to use the Data only in connection with and in support of the U.S. Government contract under which the Data was delivered. Except as provided herein, the Data may not be used, disclosed, reproduced, modified, performed, or displayed without the prior written approval of NetApp, Inc. United States Government license rights for the Department of Defense are limited to those rights identified in DFARS clause 252.227-7015(b) (FEB 2014).

#### **Trademark information**

NETAPP, the NETAPP logo, and the marks listed at<http://www.netapp.com/TM>are trademarks of NetApp, Inc. Other company and product names may be trademarks of their respective owners.